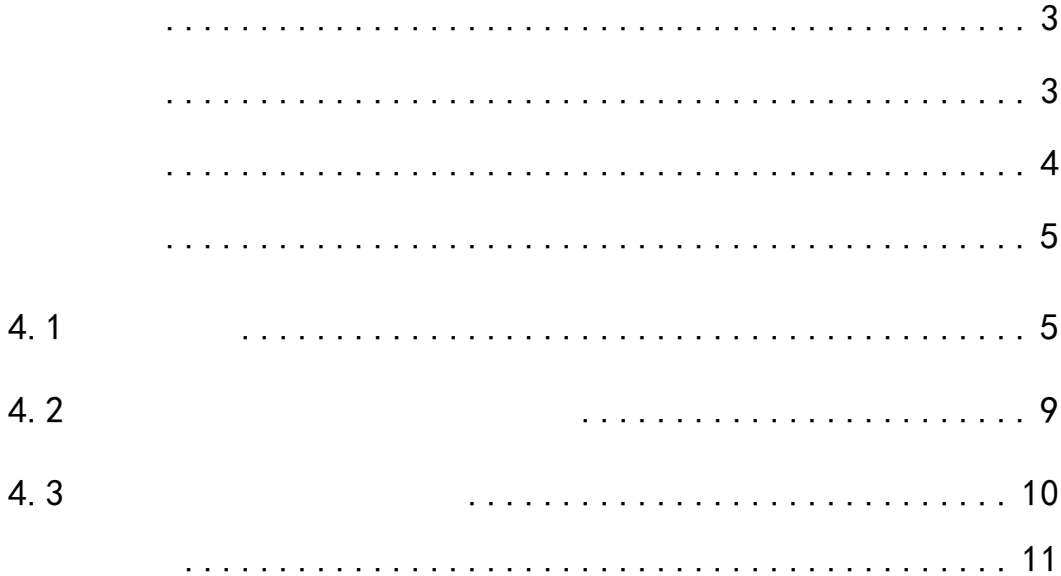

<span id="page-2-1"></span><span id="page-2-0"></span>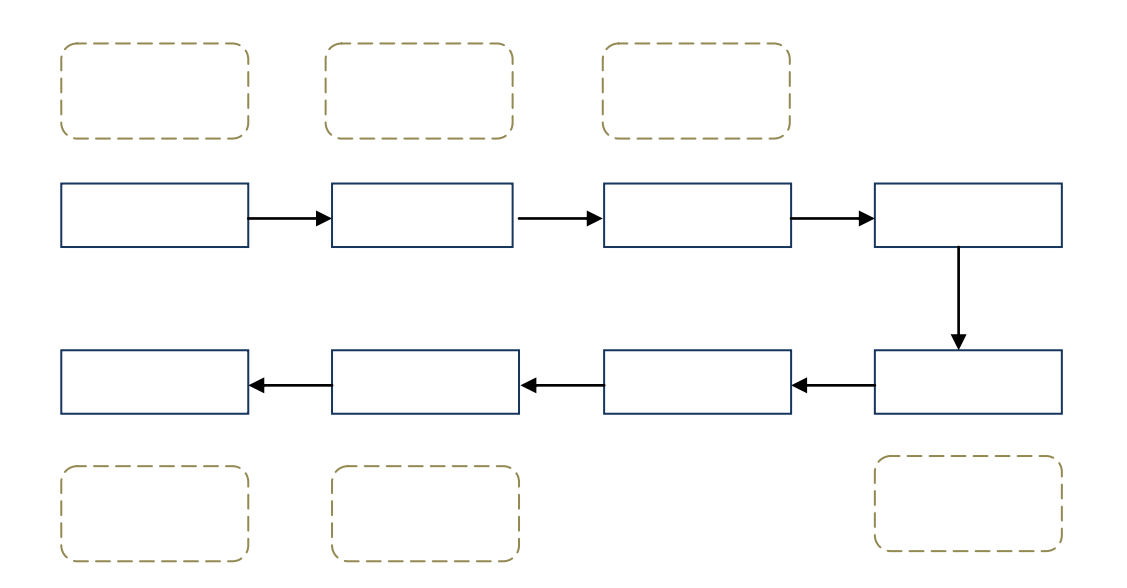

<span id="page-3-0"></span>

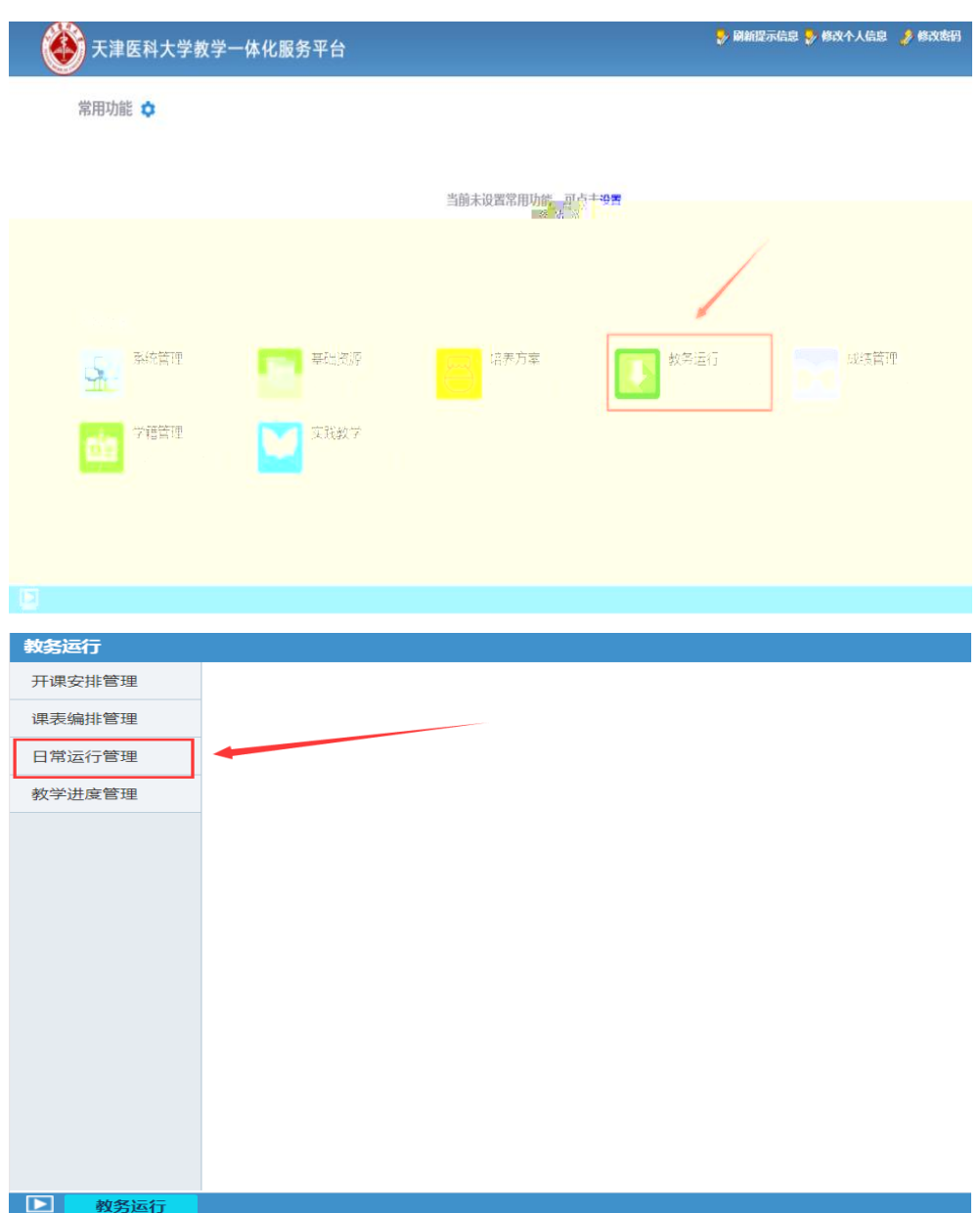

 $4 - 1 - 1$ 

<span id="page-4-1"></span><span id="page-4-0"></span> $4.1$ 

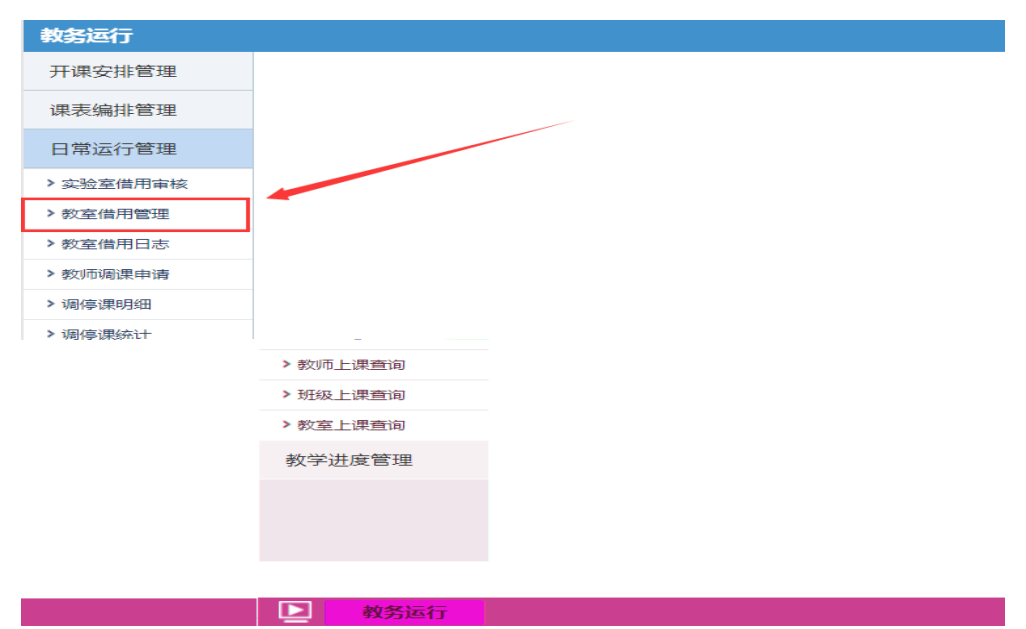

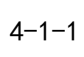

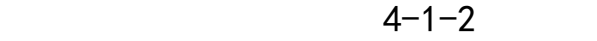

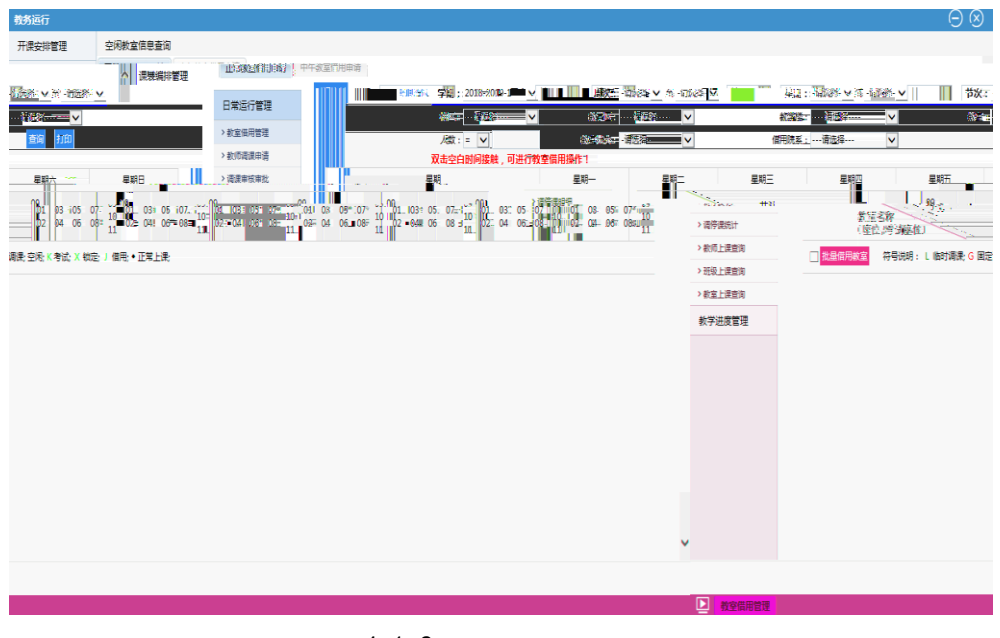

 $4 - 1 - 2$ 

 $4 - 1 - 3$ 

2018−2019−1 8 01-04

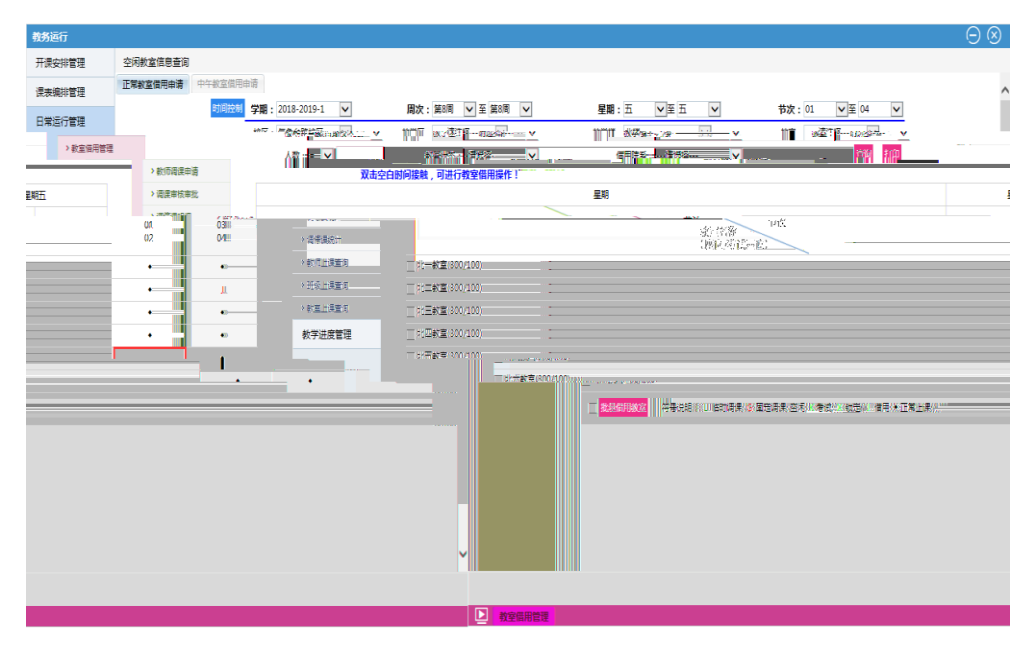

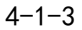

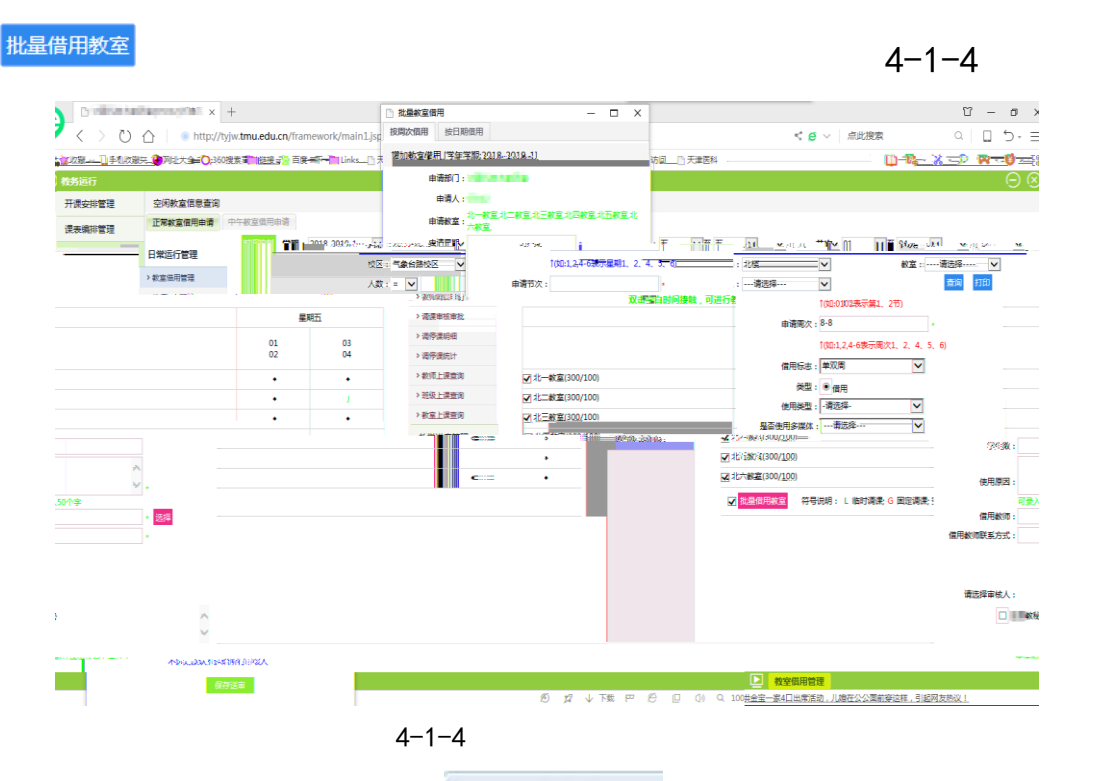

中午教室借用申请

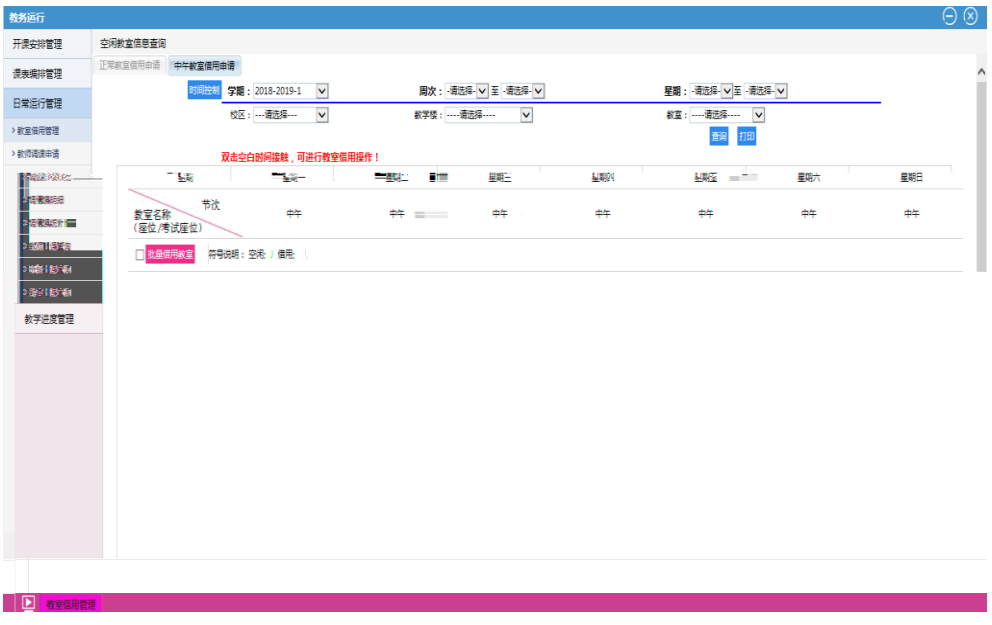

 $4 - 1 - 5$ 

保存送审

 $4 - 1 - 6$ 

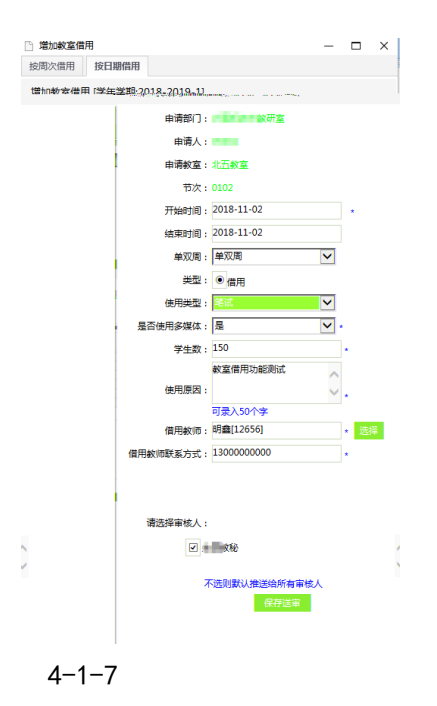

<span id="page-8-0"></span> $4.2$ 

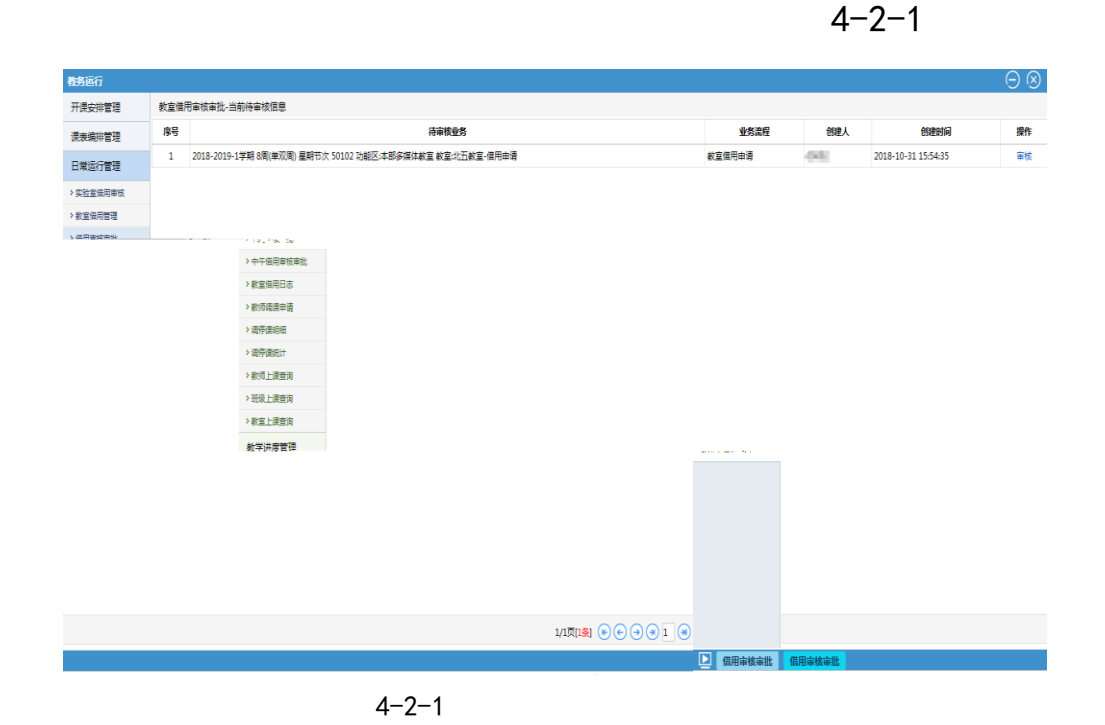

点击 按钮,可以对当前借用信息进行审核,并将审核结果

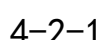

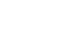

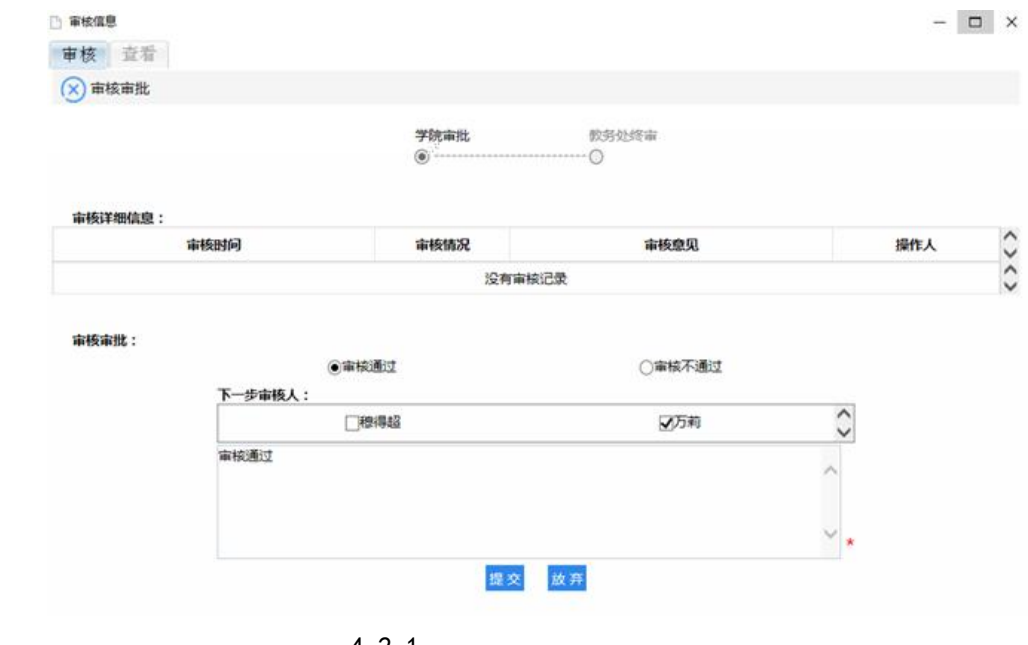

 $4 - 2 - 1$ 

<span id="page-9-0"></span> $4.3$ 

 $4 - 3 - 1$ 

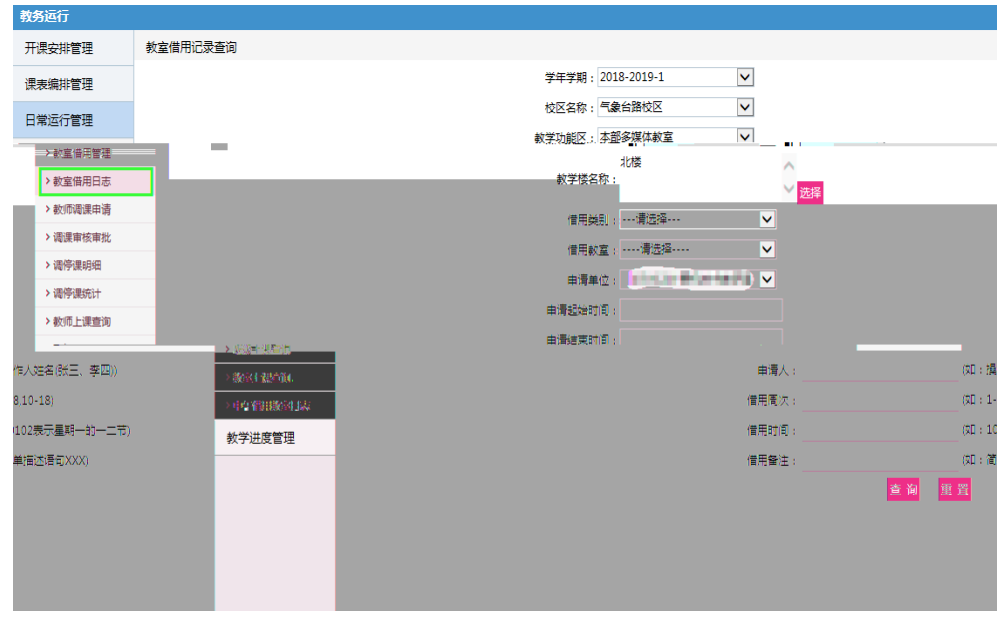

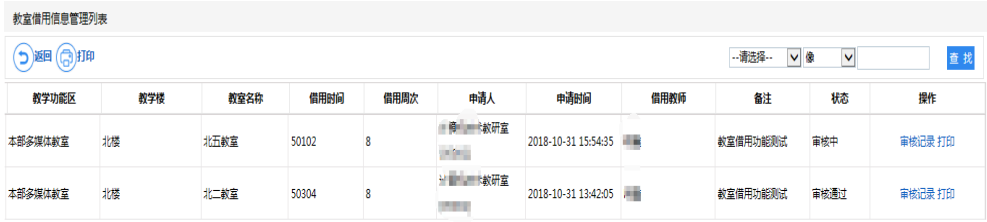

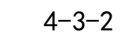

## 行,点在 按钮,进行教室借用审批表的打印。中午教室借用审核

<span id="page-10-0"></span> $1$  $2$ 

## $3$  11 12

 $11 \quad 12$ 

 $4 \hspace{1.5cm} 30$